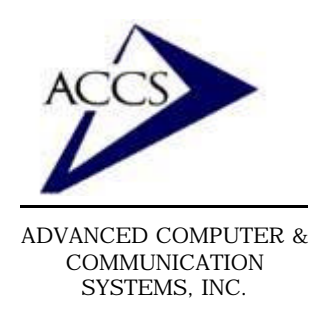

47 North Jackson Street Frankfort, IN 46041 Phone (765) 659-4671 Fax (765) 654-7106 Internet Support: internet@accs.net Web Site: www.accs.net

## Setting up **Netscape Communicator 4.x** for e-mail

#### **Step 1**

Inside of Netscape Communicator, **click** on '**Edit**' and then **click** on '**Preferences**'.

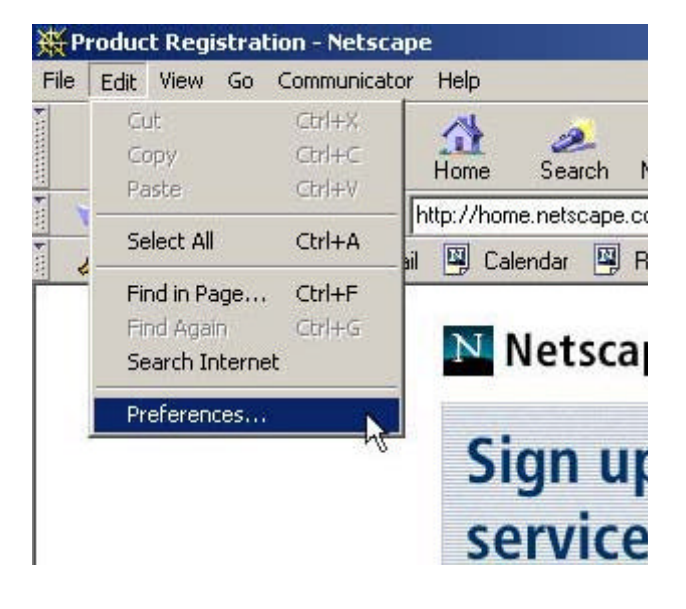

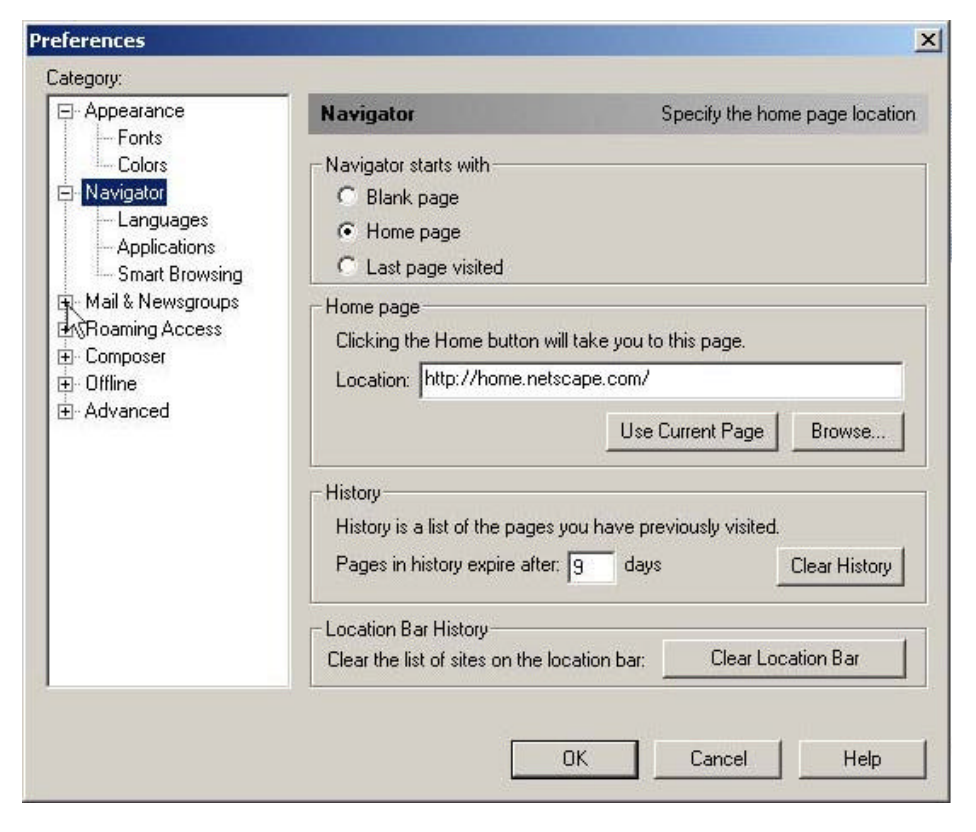

#### **Step 2**

Now we are looking at the '**Preferences**' windows. First, click on the **'+'** sign next to '**Mail & Newsgroups**'. This will expand the mail settings.

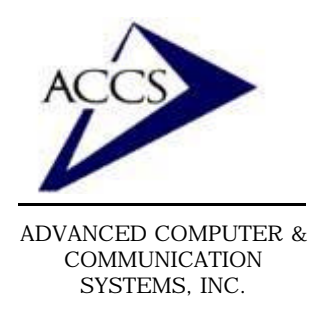

47 North Jackson Street Frankfort, IN 46041 Phone (765) 659-4671 Fax (765) 654-7106 Internet Support: internet@accs.net Web Site: www.accs.net

# Setting up **Netscape Communicator 4.x** for e-mail

#### **Step 3**

Now, in left column, **leftclick** on '**Identity**'. This will display the Identity screen on the right side. Next, type your Full Name and Email address into the spaces provided. Once this is done **left-click** on '**Mail Servers**' (in the left column).

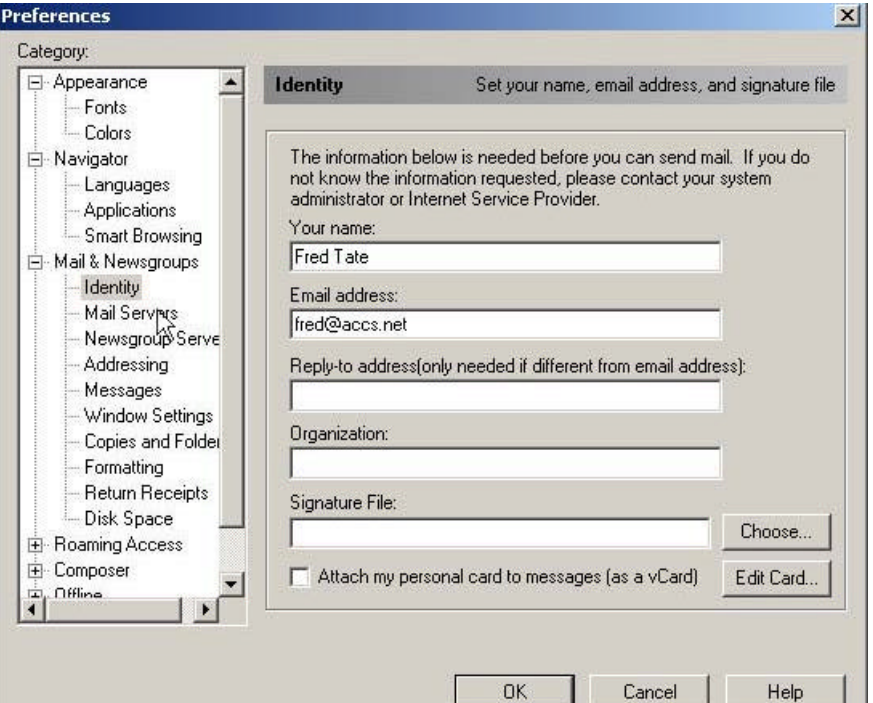

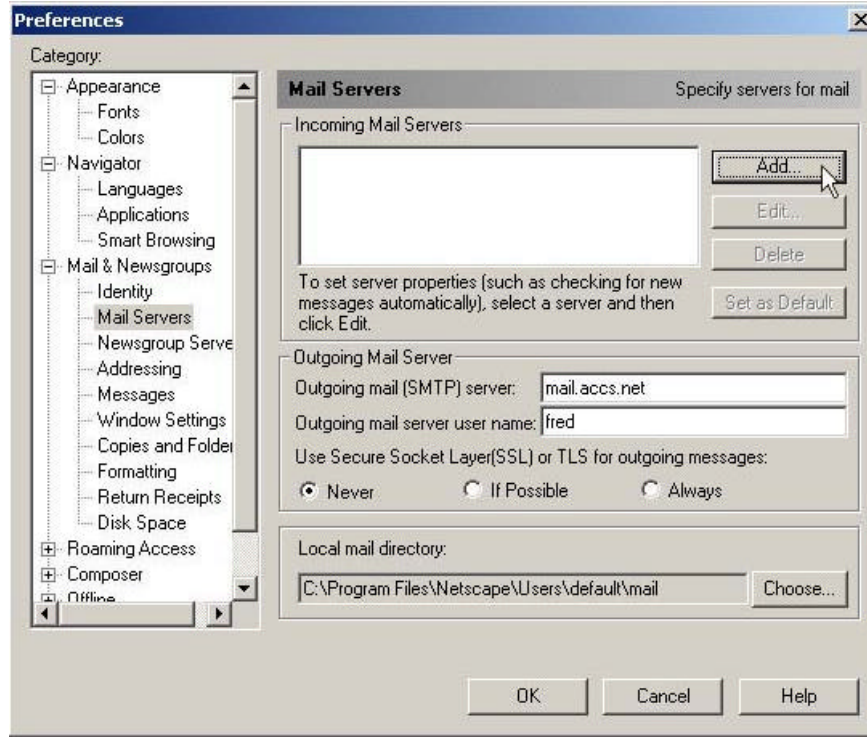

### **Step 4**

Type in '**mail.accs.net**' into the space labeled '**Outgoing mail (SMTP) server**'. Next, **click** on the '**Add**' button near the top-right of this screen.

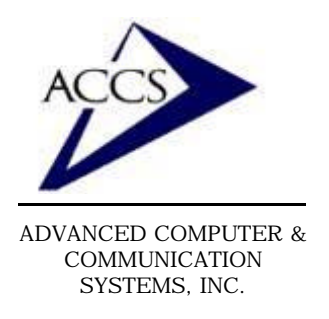

47 North Jackson Street Frankfort, IN 46041 Phone (765) 659-4671 Fax (765) 654-7106 Internet Support: internet@accs.net Web Site: www.accs.net

## Setting up **Netscape Communicator 4.x** for e-mail

#### **Step 7**

Type in '**mail.accs.net**' into the blank labeled '**Server Name**'. Then choose '**POP3 Server**' as the '**Server Type**'. Finally, type in your ACCS username into the '**User Name**' blank. Then **click** '**OK**'. Now, close your Preferences window and close Netscape. The next time you open Netscape Communicator it will be setup to check your ACCS mail.

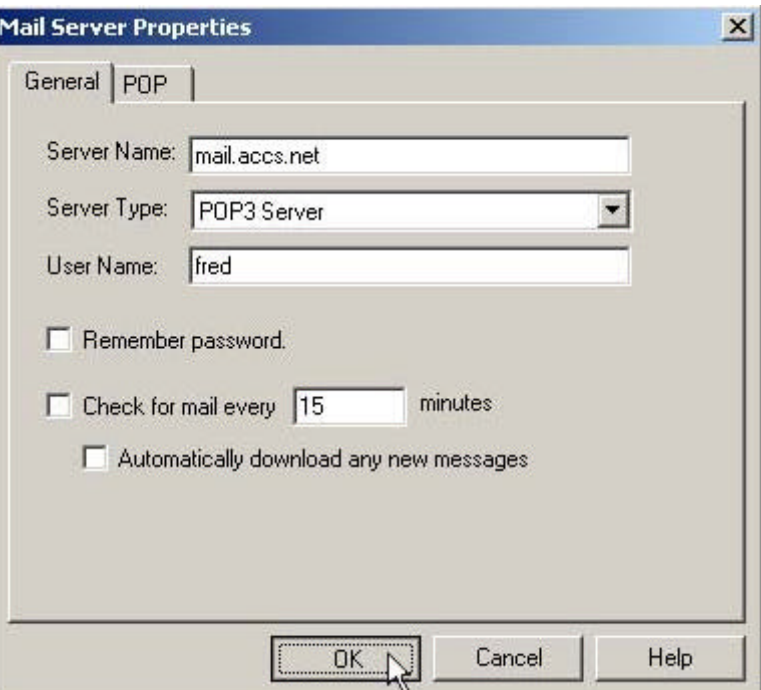

### **Free Internet Technical Support**

**Phone:** (765) 659-4671 **Email:** internet@accs.net **Hours:** Mon-Fri 8a-5p

Remember if you have any trouble please give us a call. We have professionals on staff that have experience troubleshooting/ fixing all sorts of networking and computer hardware problems. ACCS has been building/ maintaining business networks and computers for over 20 years!